## **Vereinbaren Sie jetzt Ihre persönliche Videosprechstunde.**

Einfach QR-Code mit der Handy-Kamera scannen.

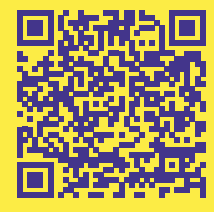

Oder nutzen Sie die kostenfreie 24-Stunden-Hotline: **F (0800) 81 23-456** 

Oder online unter **patienten.heliosgesundheit.de/appointments/ book-appointment#video**

**Helios Ambulant c/o Helios Versorgungszentren GmbH**

Friedrichstraße 136 10117 Berlin

F (0800) 81 23-456 24/7 Hotline, kostenfrei info.mvz@helios-gesundheit.de www.helios-gesundheit.de/ambulant

impressum Verleger: Helios Ambulant, Friedrichstraße 136, 10117 Berlin, Druckerei: Redside Promoter, Parkstrasse 4 15838 Am Mellensee

Unser Service für Sie

**—**

# **Die Videosprechstunde – digitaler Besuch in der Praxis**

Wir helfen Ihnen bei Ihrem medizinischen Anliegen – ohne Fahrt- und Wartezeiten, bequem von zuhause und überall.

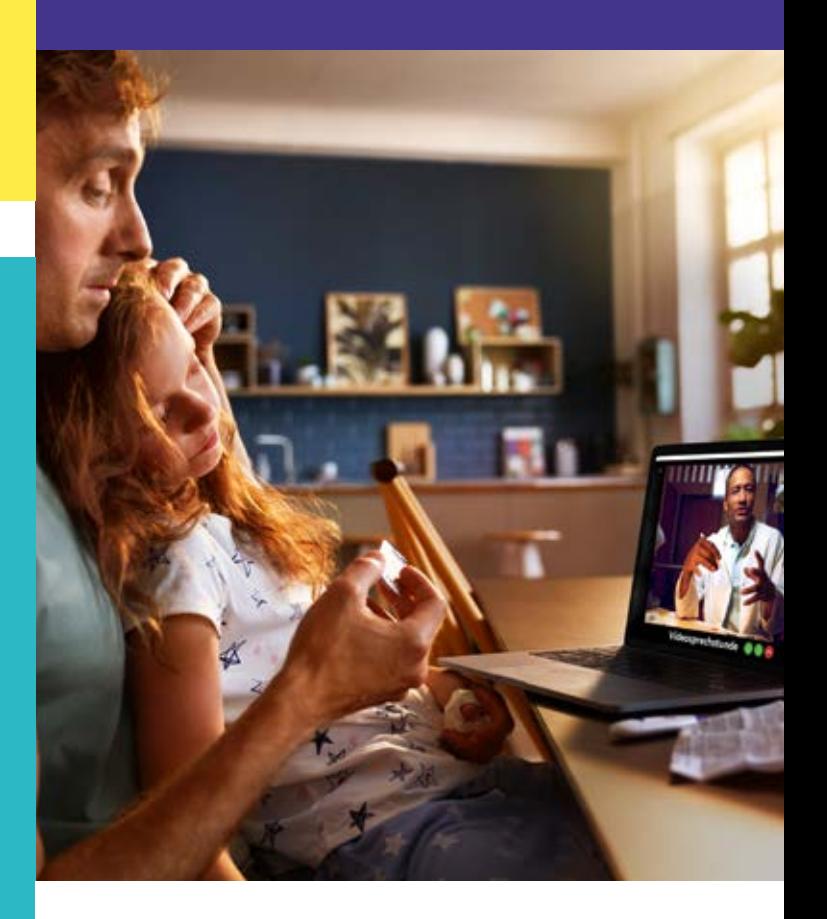

# **Videosprechstunde durchführen – so einfach geht's**

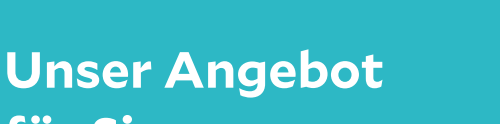

# **Online-Arztgespräch** Ausführliche ärztliche Beratung per Videosprechstunde

**für Sie**

**—**

# **Zugang zu unseren Expert:innen** Fachärzte verschiedenster Fachgebiete stehen Ihnen überall zur Verfügung. Sie sparen lange Anfahrtswege und Wartezeiten

#### **Online und vor Ort - Hand in Hand**

Unser Netzwerk macht es möglich: Online zum spezialisierten Facharzt und vor Ort zum Hausarzt

#### **Digitales Rezept**

Soweit bereits möglich bekommen Sie das e-Rezept. Alternativ senden wir Ihnen das Rezept per Post zu.

**Krankschreibung** Bei Arbeitsunfähigkeit kann eine Bescheinigung digital ausgestellt werden

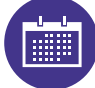

## **1. Fachrichtung auswählen**

Scannen Sie den QR-Code auf der Rückseite und wählen Sie die gewünschte Fachrichtung, in der Sie eine Videosprechstunde wünschen.

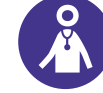

## **2. Ärztin / Arzt und Termin auswählen**

Finden Sie auf der Ergebnisseite Ihre/n (Wunsch-)Ärztin / Arzt, wählen und buchen Sie dann den Termin zur Videosprechstunde online.

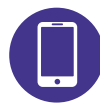

# **3. Videosprechstunde durchführen**

Sie erhalten im Anschluss an die Buchung die Zugangsdaten zu Ihrer persönlichen Videosprechstunde. Zum Termin klicken Sie nur noch auf den Link und erhalten automatisch Zugang. Bitte halten Sie Ihre Versichertenkarte bereit.

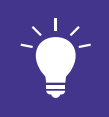

**Benötigt wird zur Videosprechstunde nur ein Endgerät (Smartphone, Tablet, Laptop, PC) mit Frontkamera, Anzeigedisplay und einer stabilen Verbindung zum Internet.**